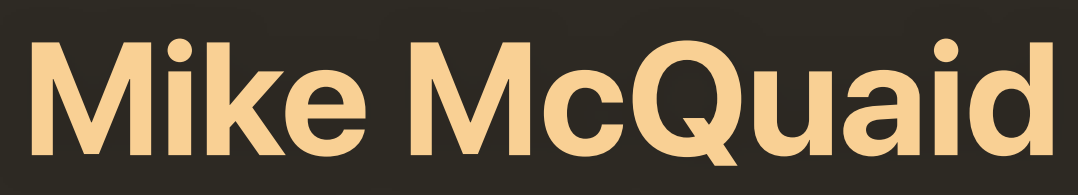

# Homebrew's Evolution

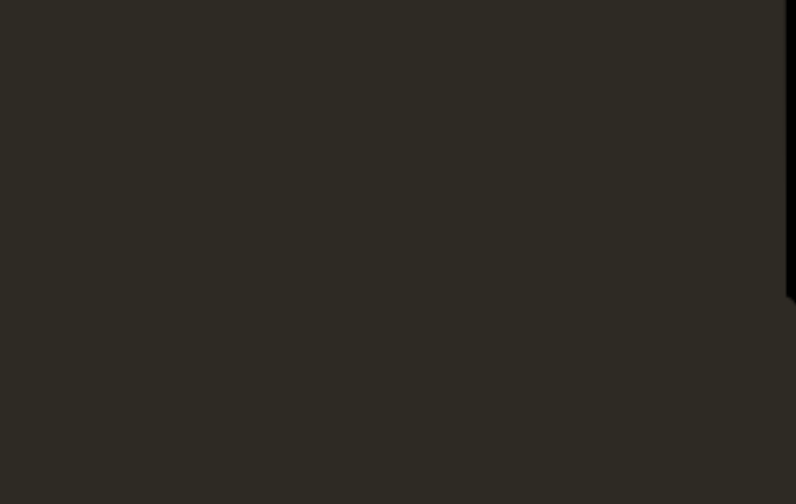

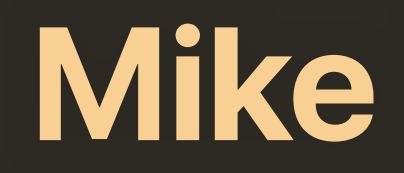

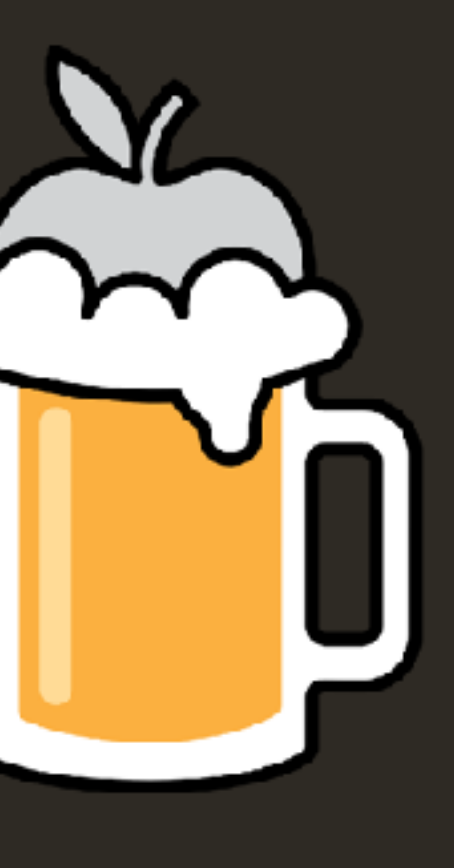

# Background

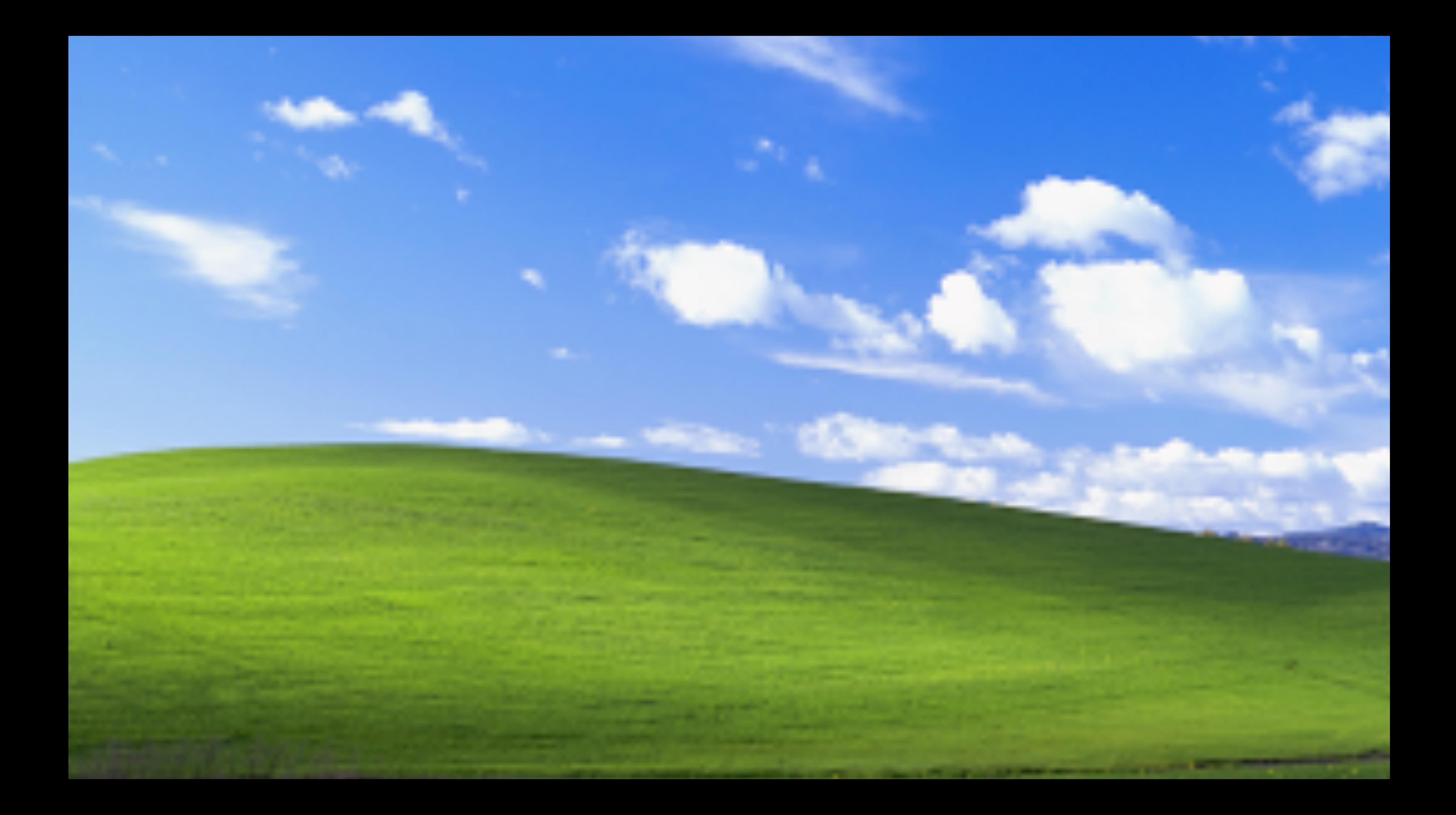

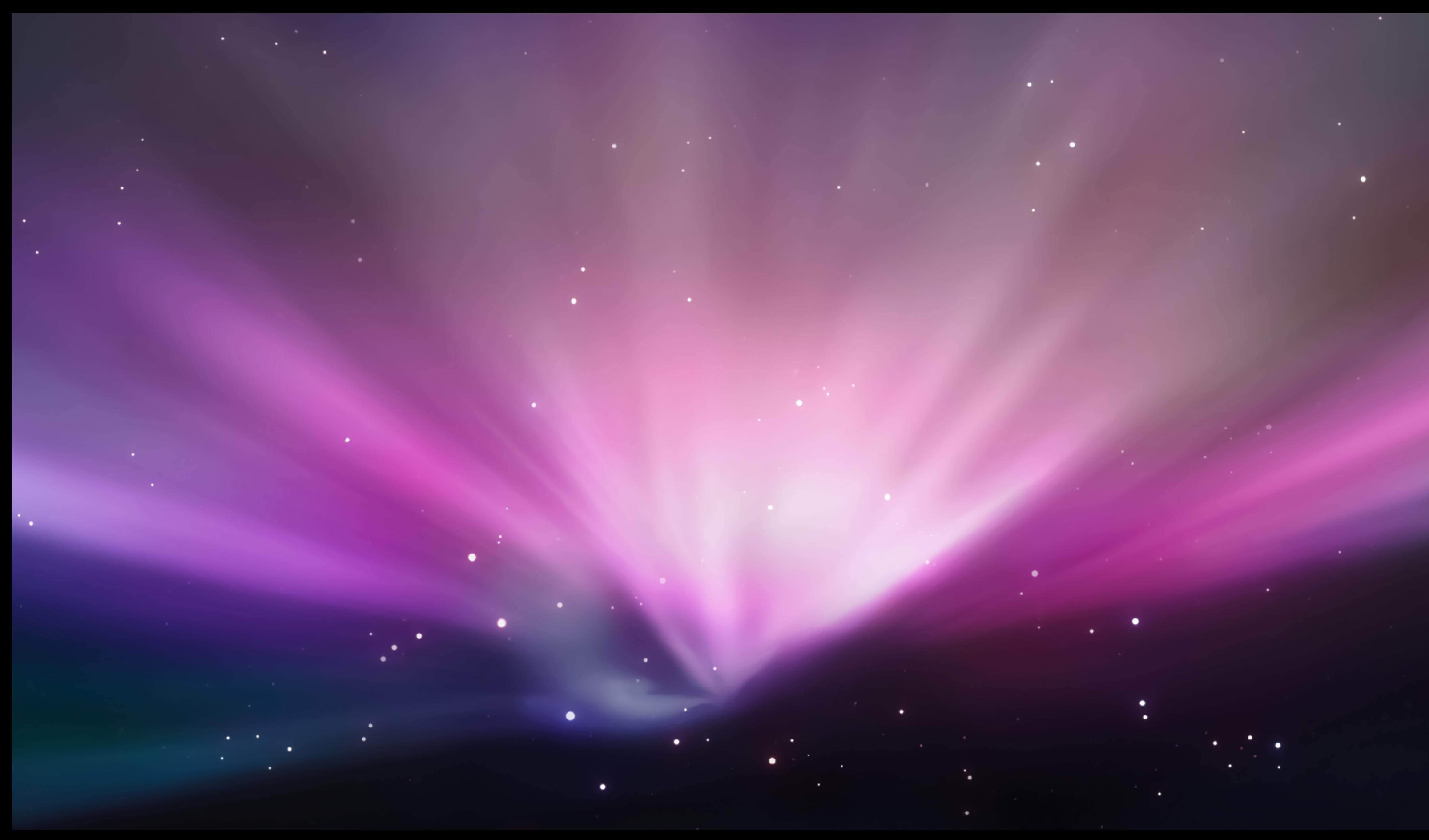

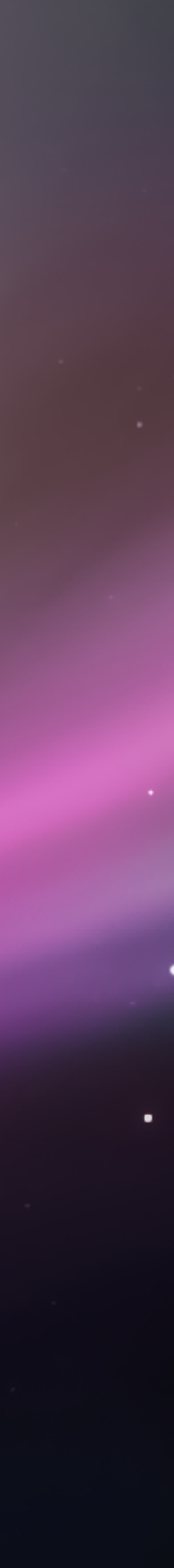

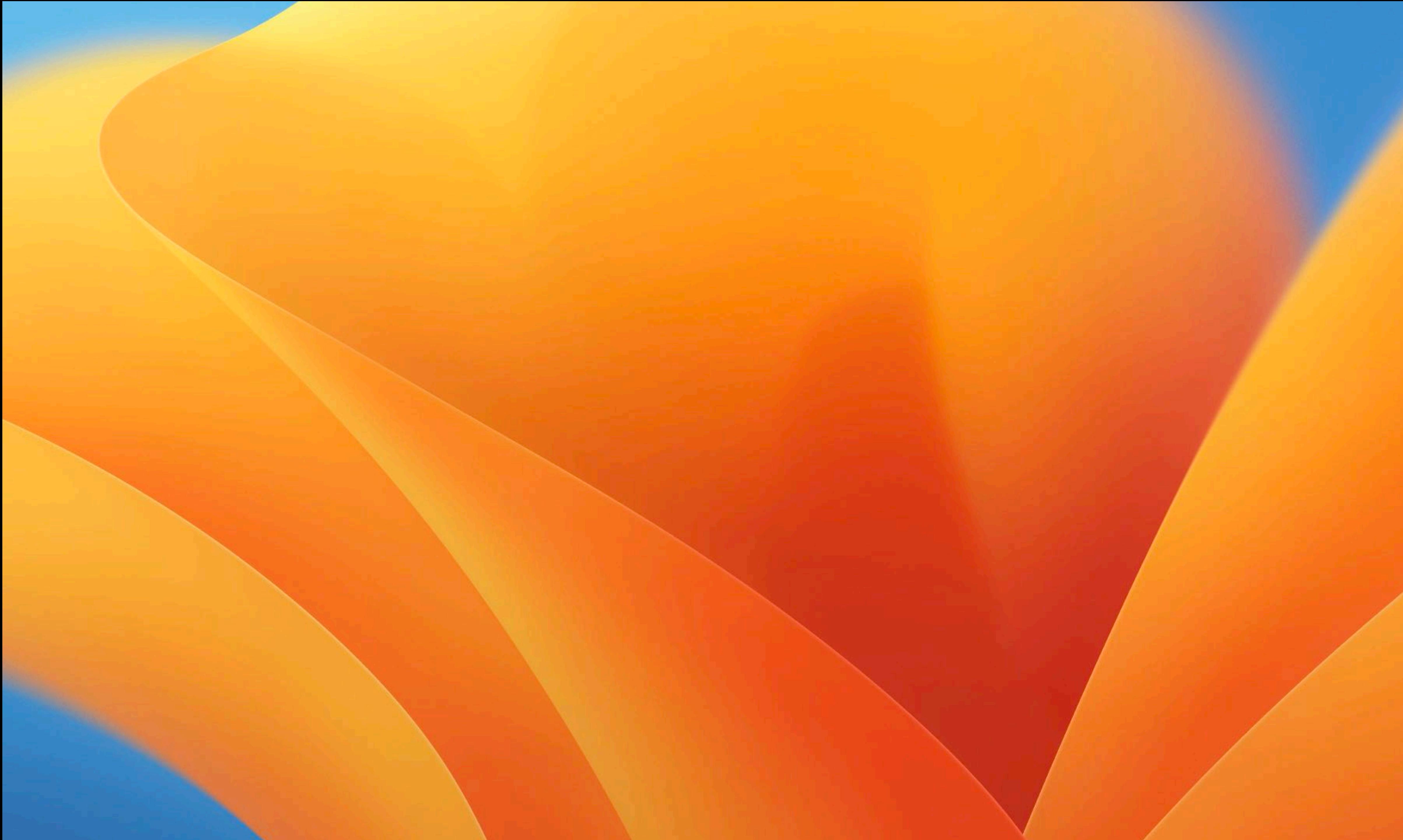

# Mike McQuaid <https://github.com/MikeMcQuaid> <https://mastodon.social/@mikemcquaid> <https://twitter.com/MikeMcQuaid>

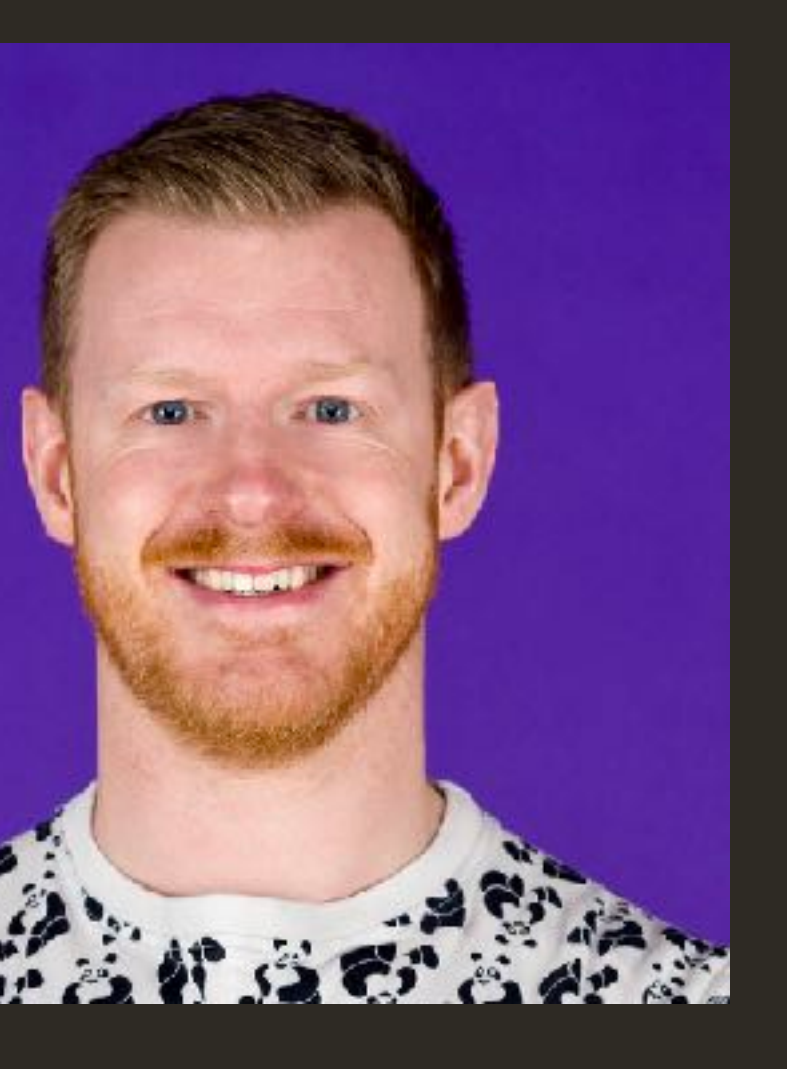

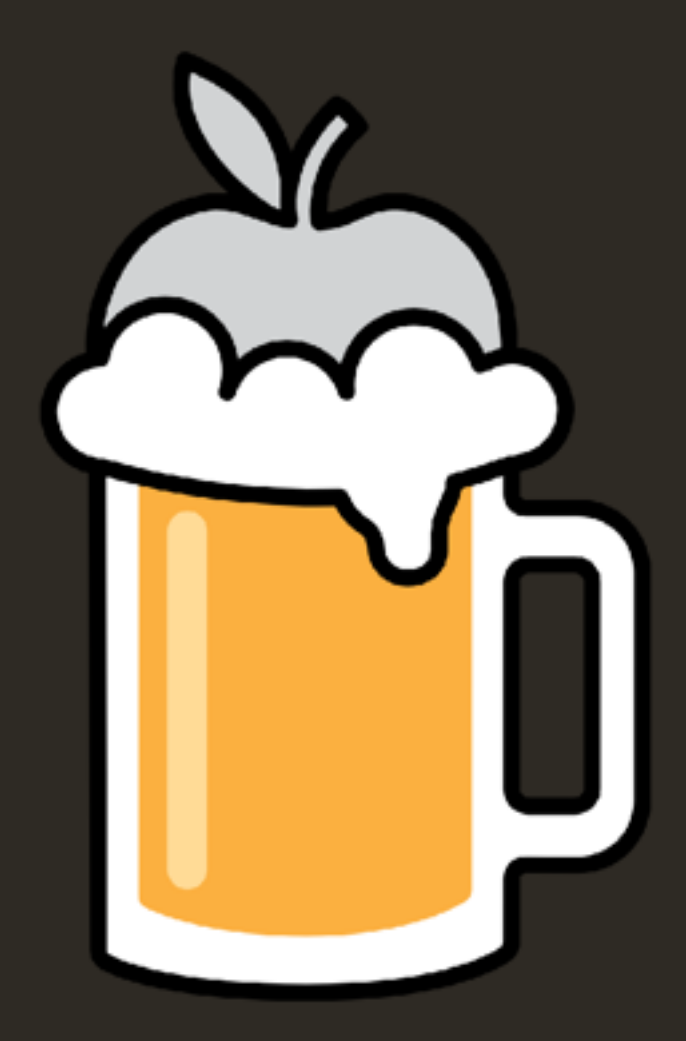

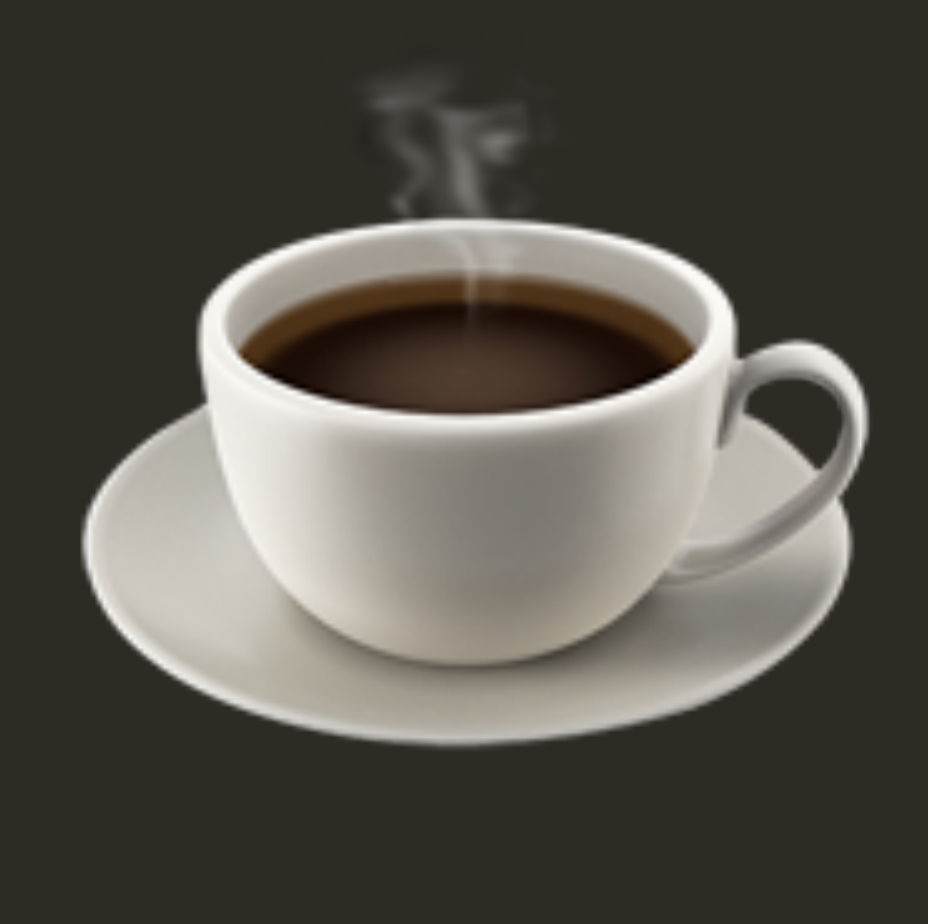

# Install from API

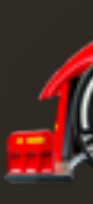

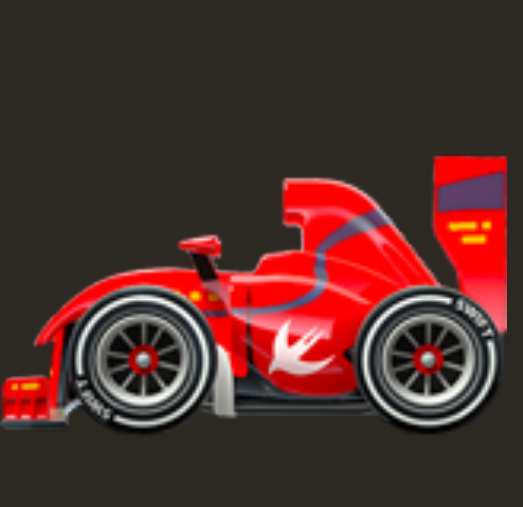

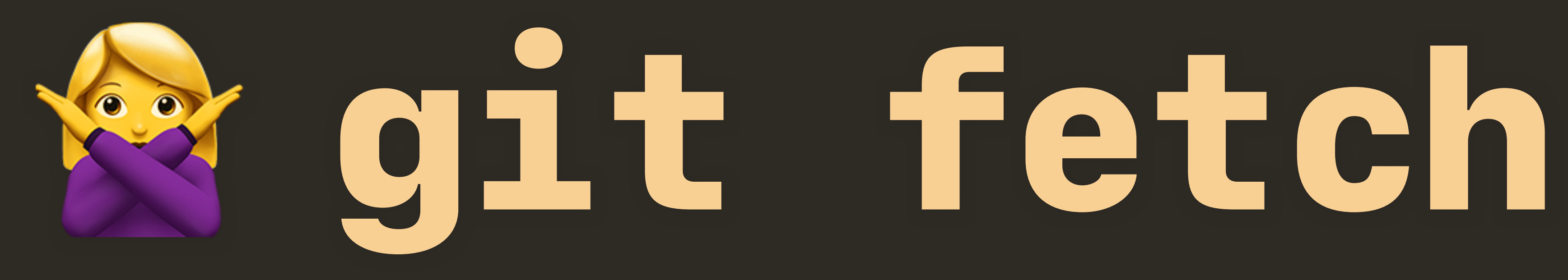

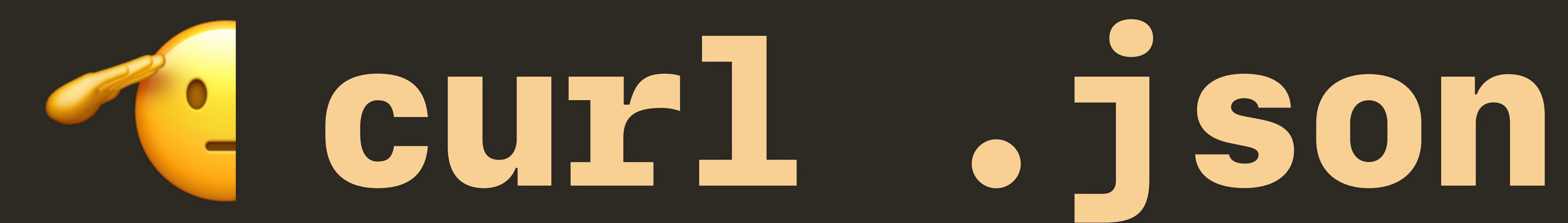

# **JSON API Documentation**

# **Metadata**

# List metadata for all Homebrew/core formulae or **Homebrew/cask casks**

List the brew info  $-$ json  $-$ all output for all current Homebrew/homebrewcore formulae or Homebrew/homebrew-cask casks.

GET https://formulae.brew.sh/api/formula.json GET https://formulae.brew.sh/api/cask.json

# **Response**

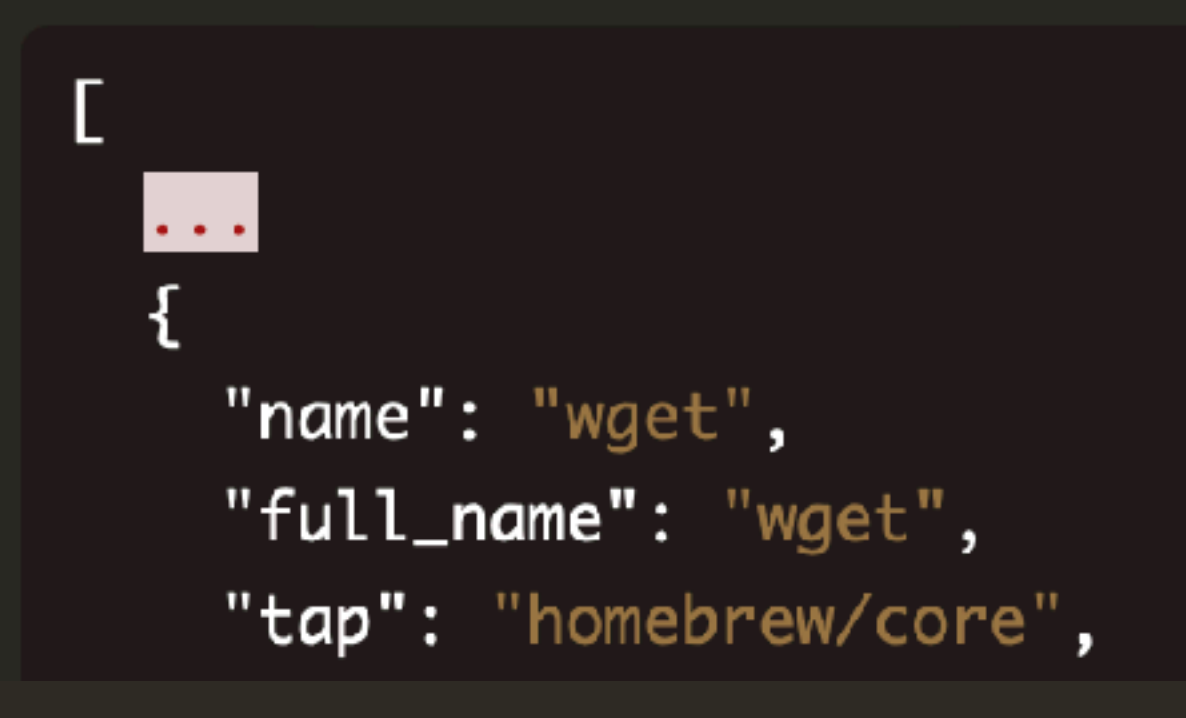

# <u>formulae.brew.sh/docs/api/</u>

# \$ unset HOMEBREW\_NO\_AUTO\_UPDATE [\\$ unset HOMEBREW\\_NO\\_INSTALL\\_FROM\\_API](#page-10-0)  \$ unset HOMEBREW\_AUTO\_UPDATE\_SECS

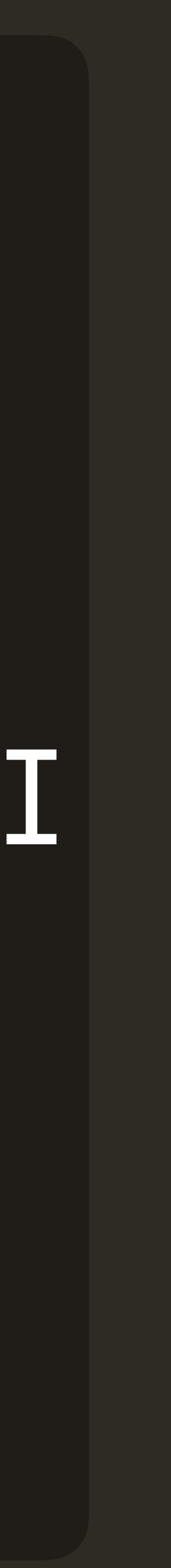

# <span id="page-10-0"></span>\$ brew untap homebrew/core

# S brew untap homebrew/cask

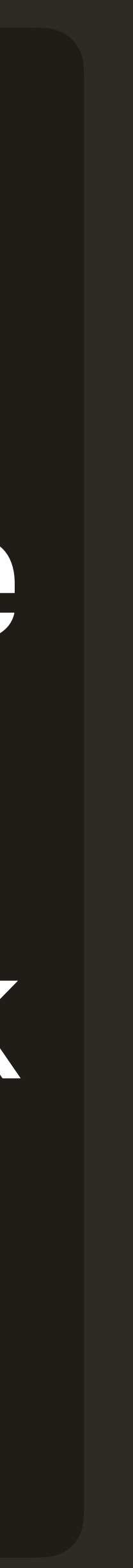

# <span id="page-11-0"></span>InfluxDB Analytics

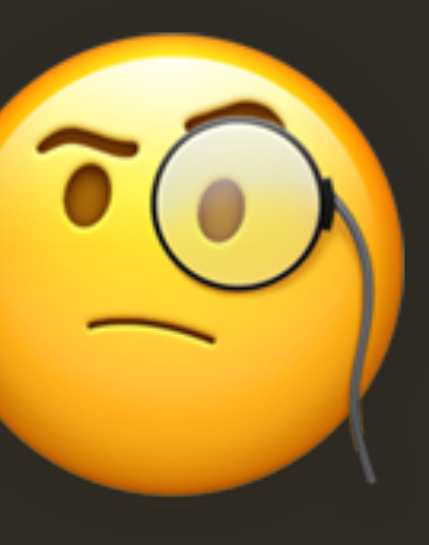

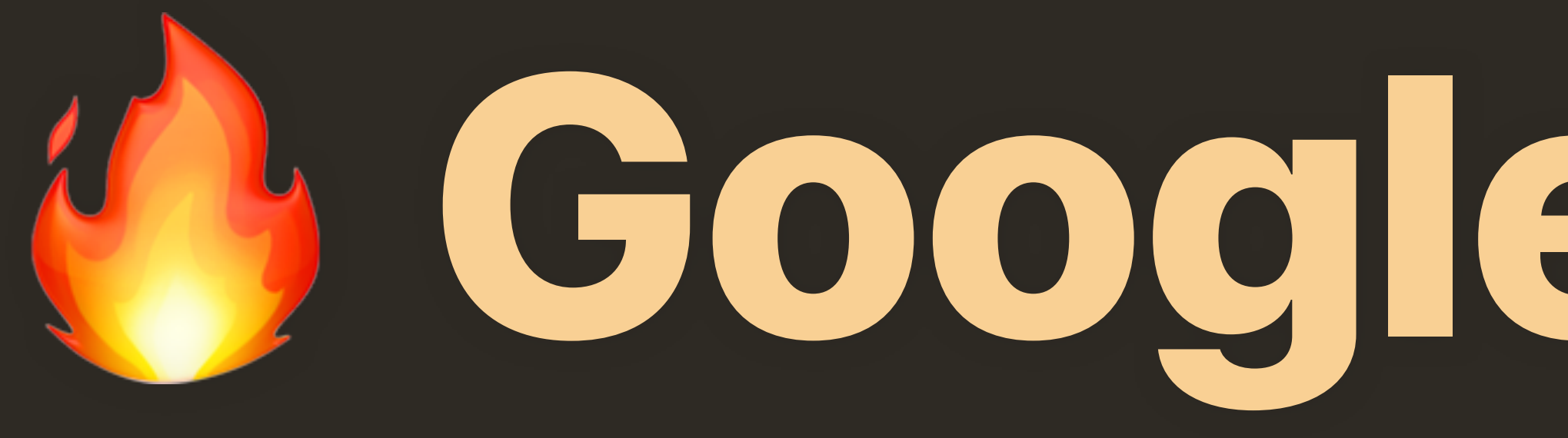

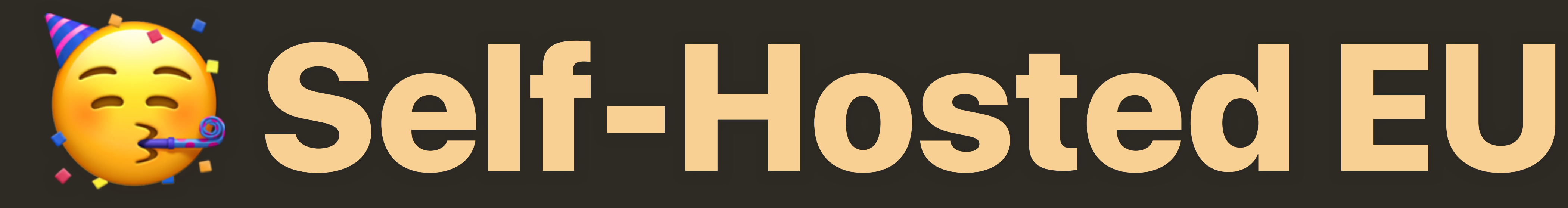

Analytics

# **Google Analytics**

# **Formula Install Events (30 days)** /api/analytics/install/30d.json(JSON API)

# **Start Date: 2023-12-24**

# **Total Events: 17527799**

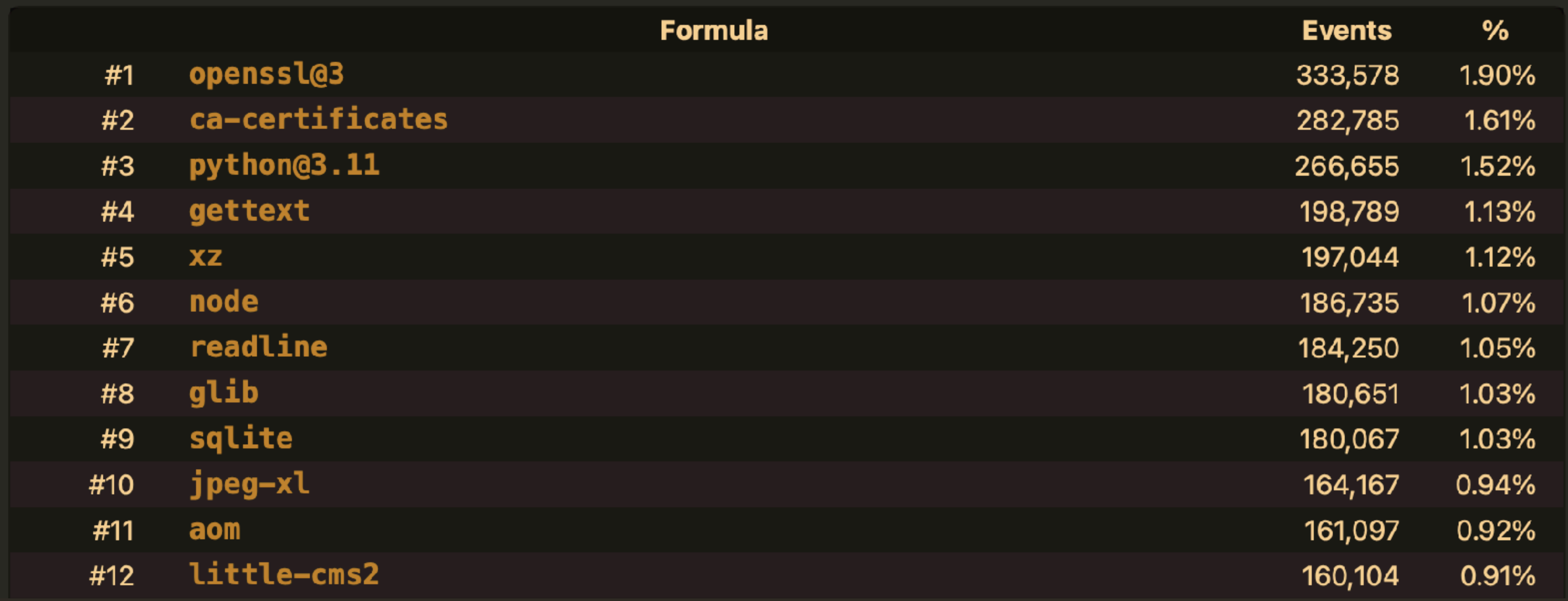

# [formulae.brew.sh/analytics/install/30d/](https://formulae.brew.sh/analytics/install/30d/)

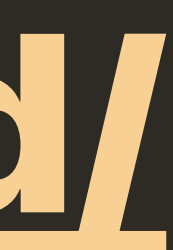

# Better Performance

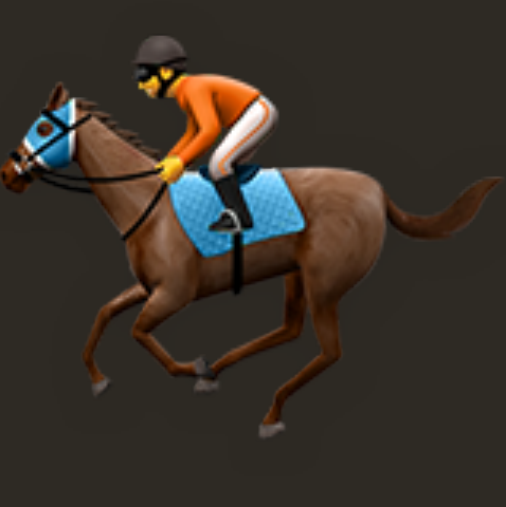

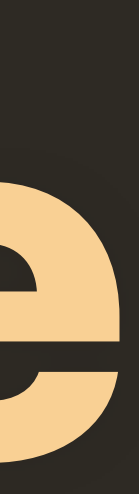

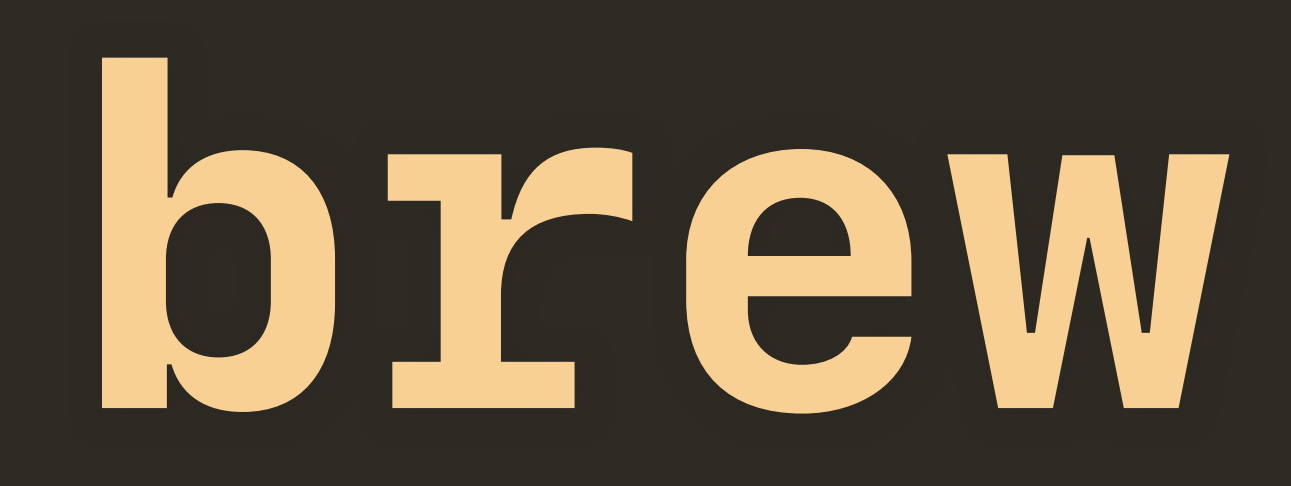

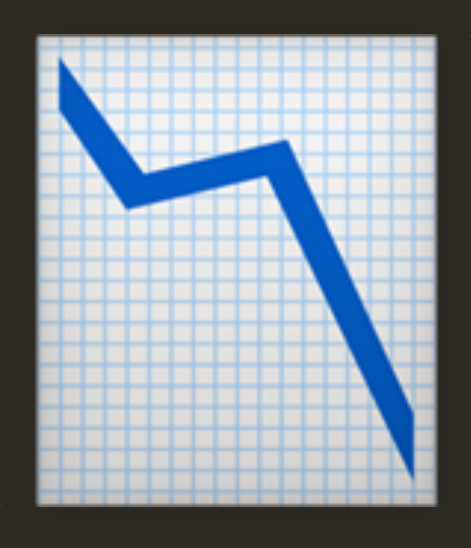

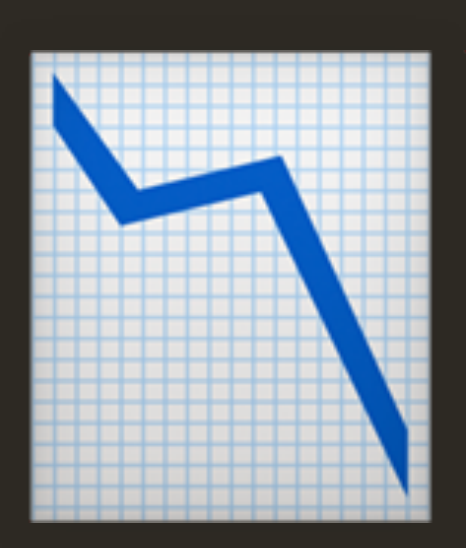

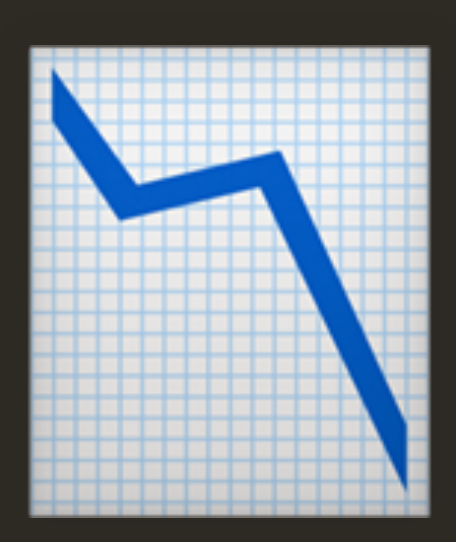

# **brew update**

# **brew upgrade**

# **brew fetch**

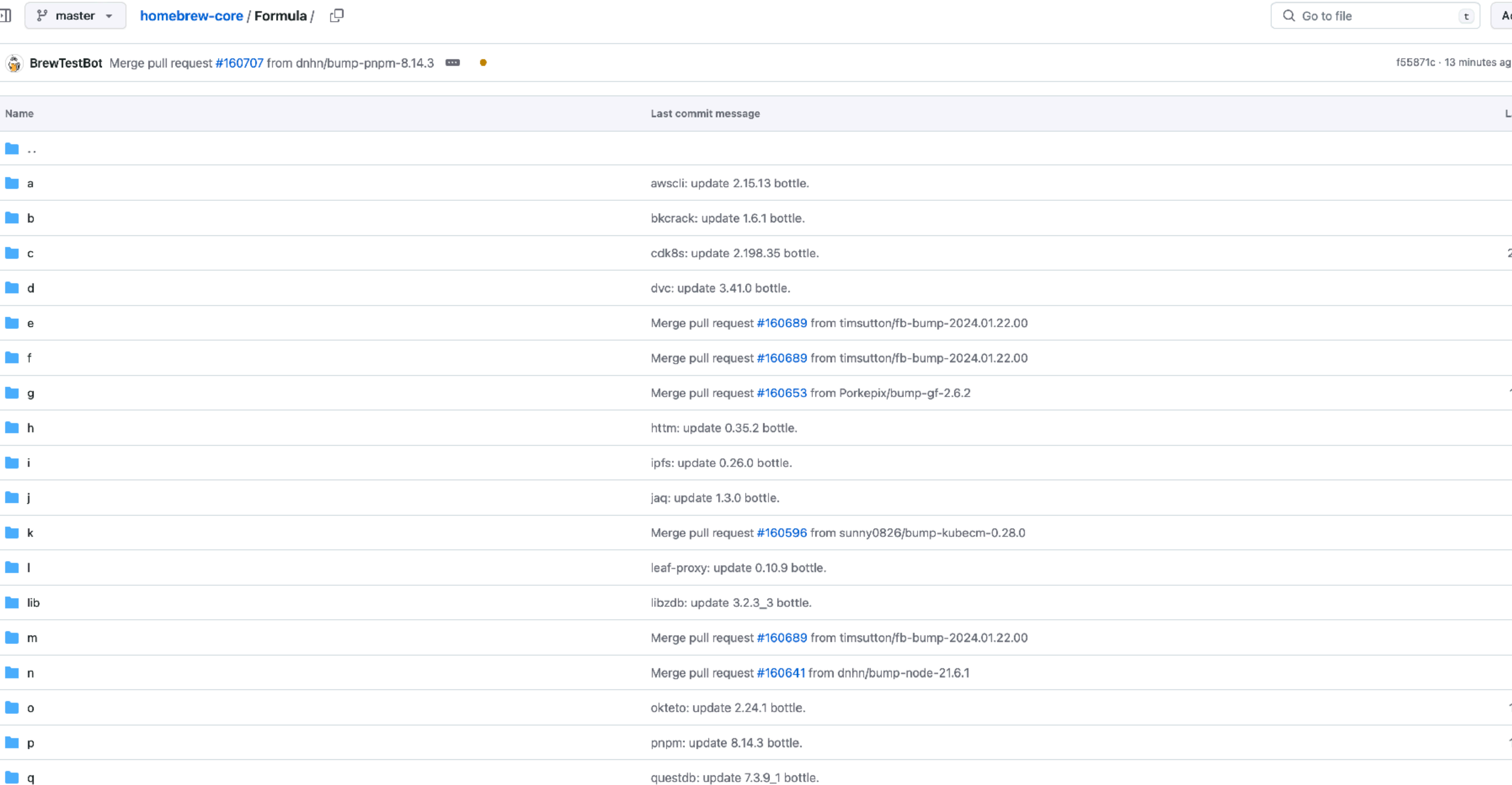

drestop: about volved in portiet

# [github.com/Homebrew/homebrew-core](https://github.com/Homebrew/homebrew-core)

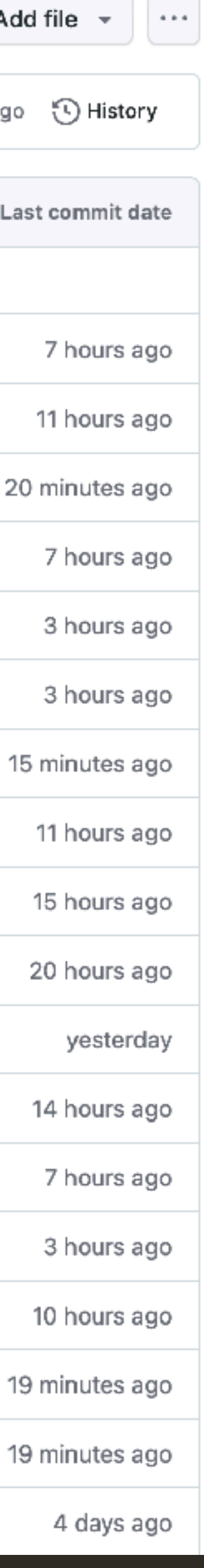

BrewTestBot Merge pull request #165055 from BrewTestBot/bump-skype-8.111.0.607 =  $\checkmark$ 

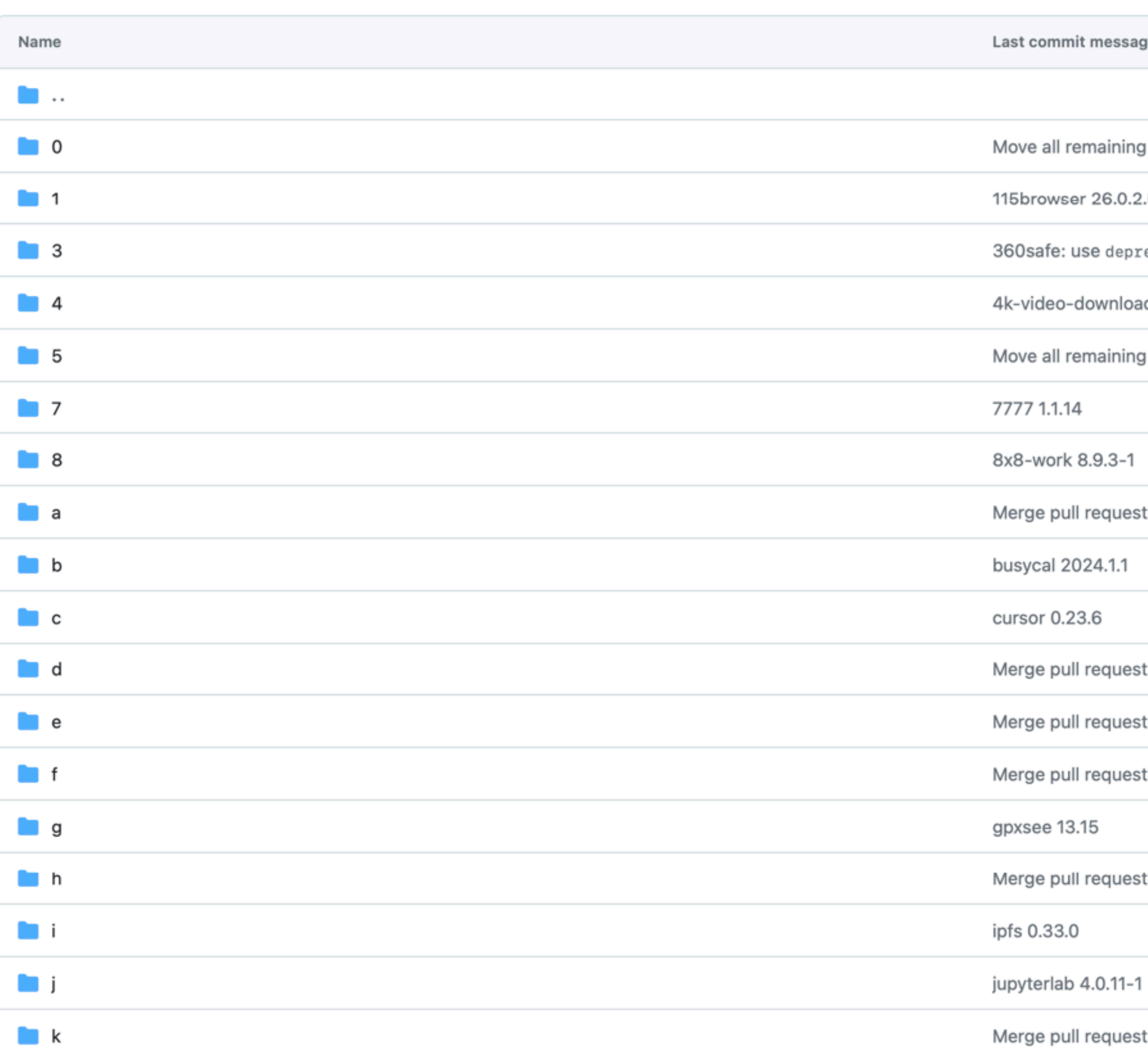

# <u>github.com/Homebrew/homebrew-cask</u>

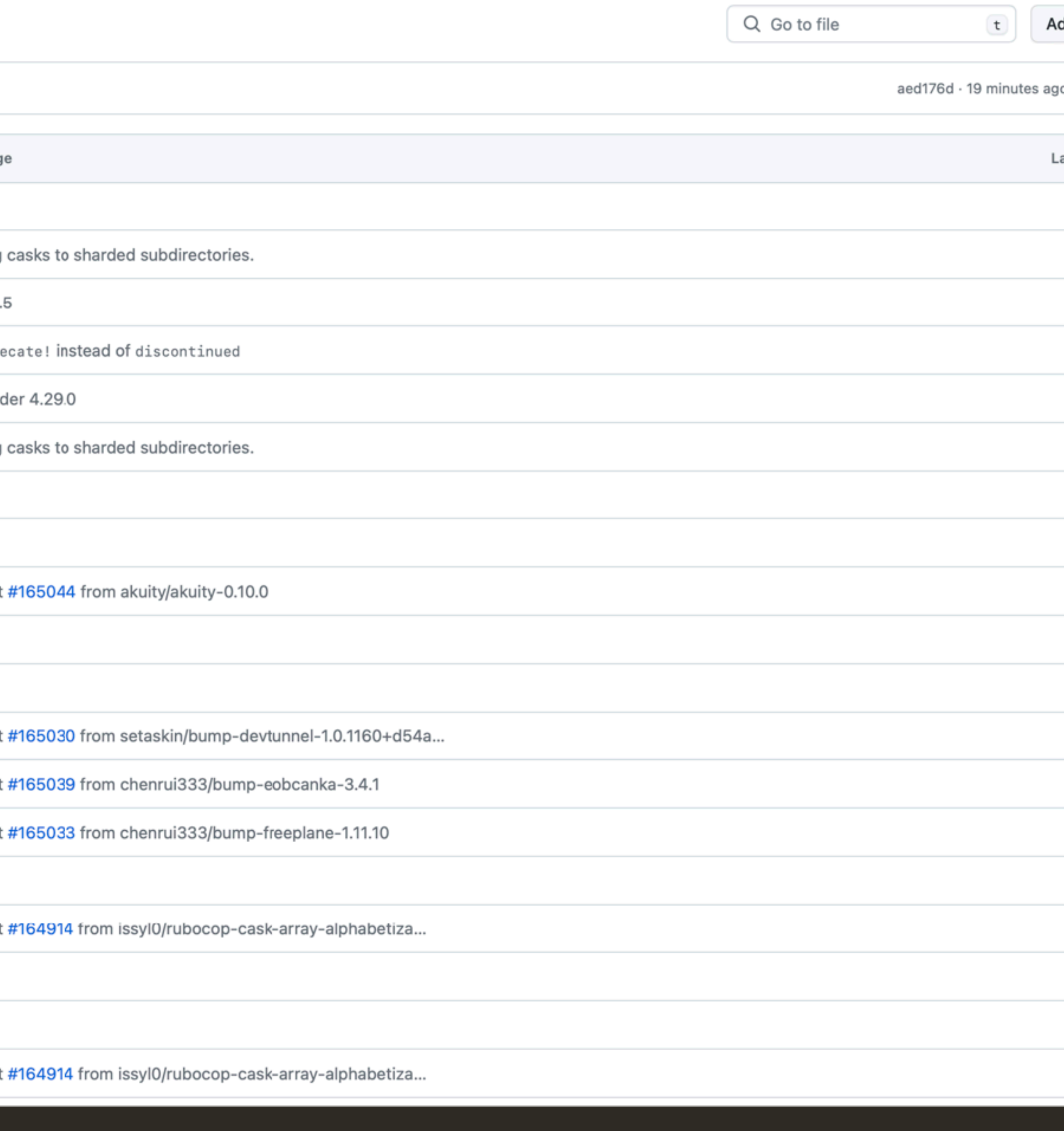

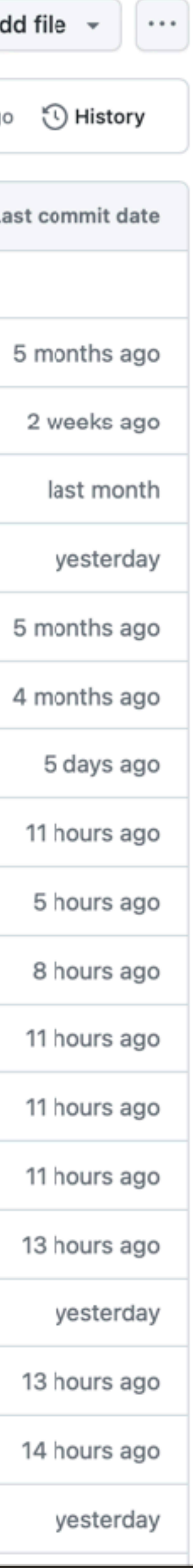

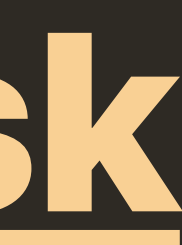

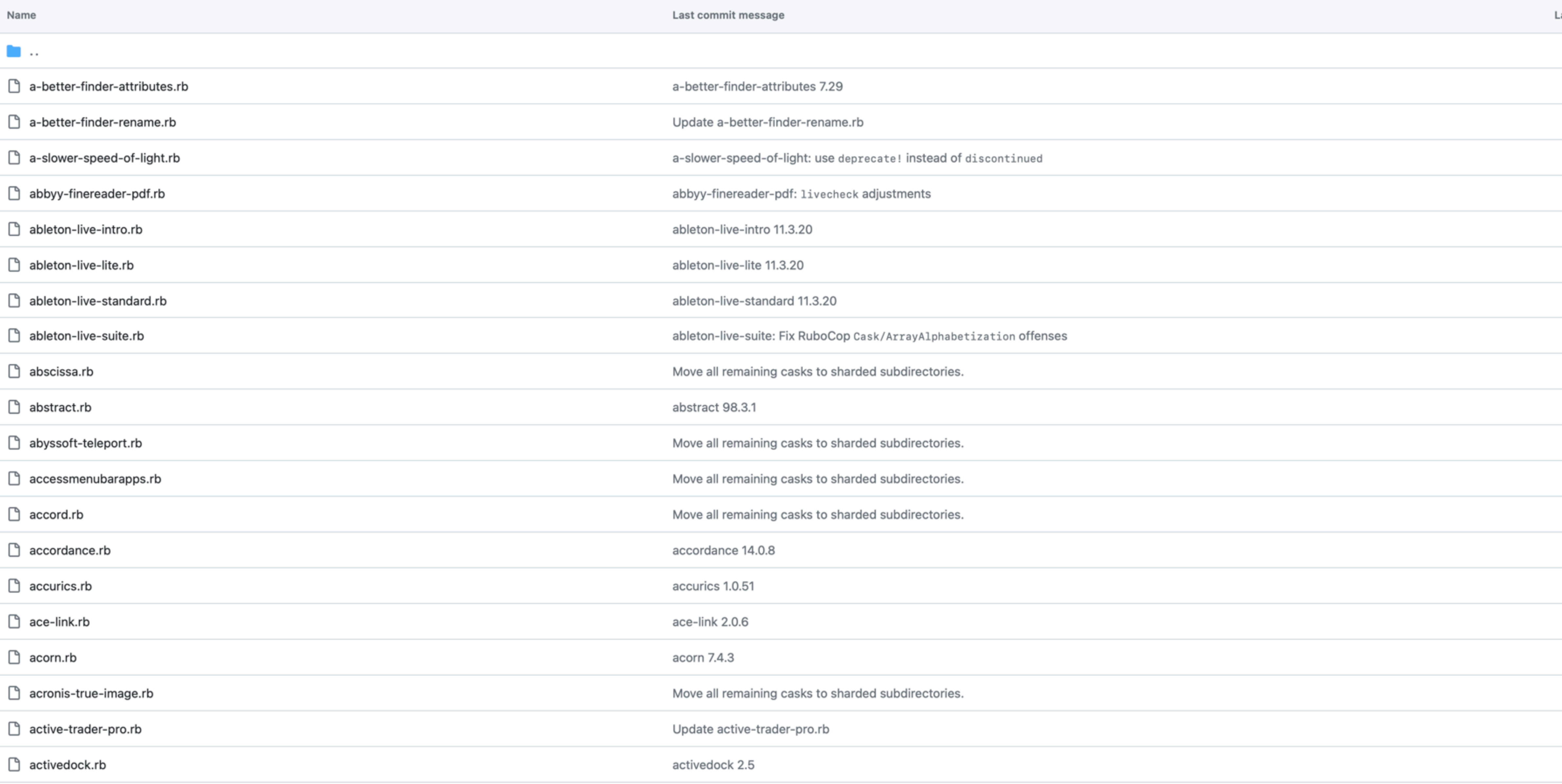

# [github.com/Homebrew/homebrew-cask/tree/master/Casks/a](https://github.com/Homebrew/homebrew-cask/tree/master/Casks/a)

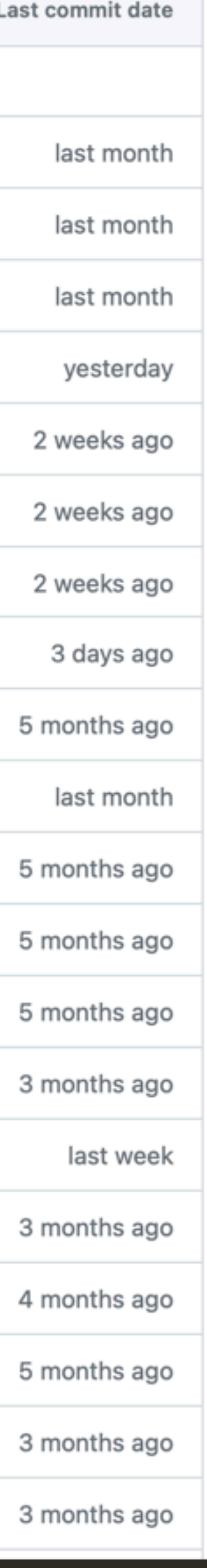

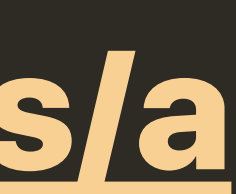

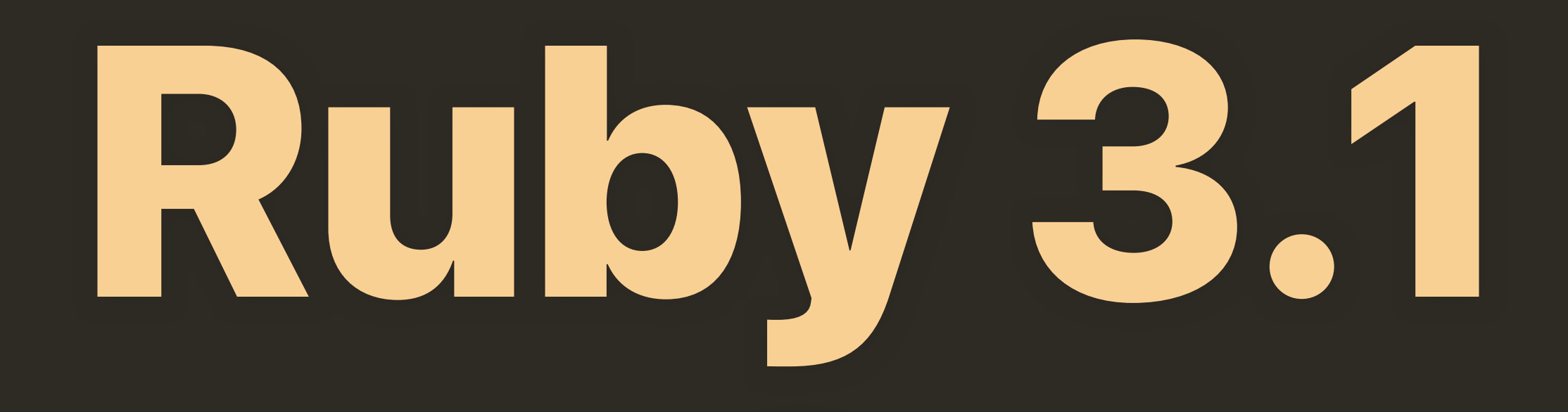

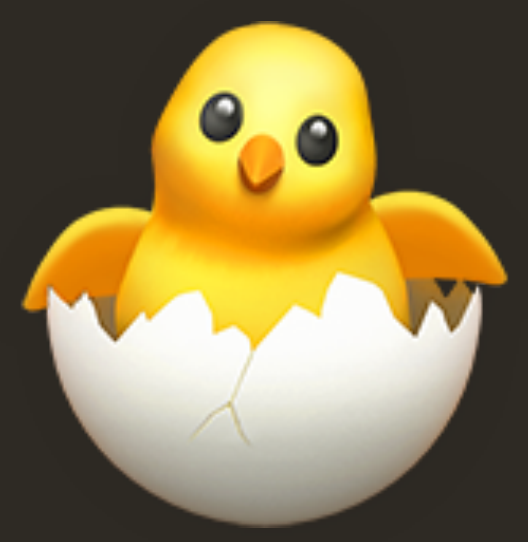

# **[\\$ brew config | grep Ruby](#page-21-0)**  Homebrew Ruby: 3.1.4 => /opt/homebrew/Library/Homebrew/vendor/portable-ruby/3.1.4/bin/ruby

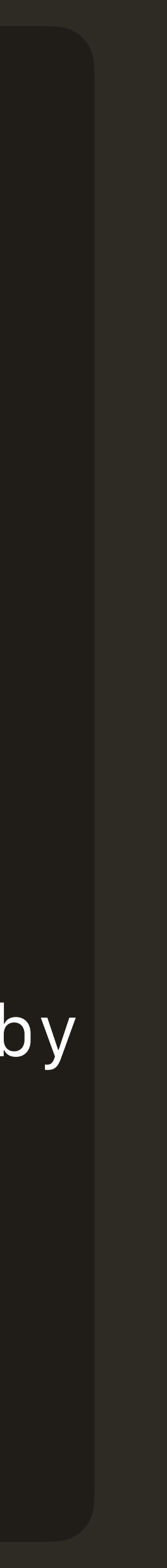

# <span id="page-21-0"></span>Homebrew.pkg

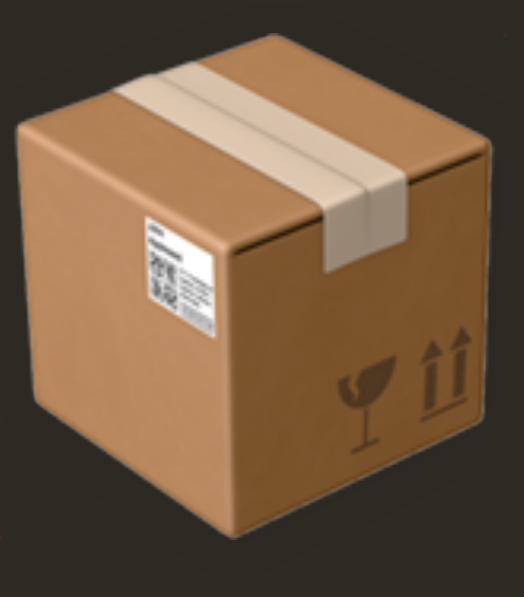

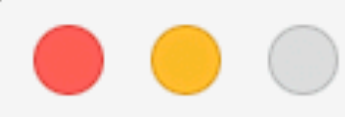

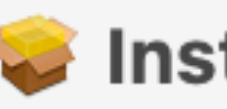

## **Introduction**  $\bullet$

- Licence
- **Destination Select**
- Installation Type
- Installation
- Summary

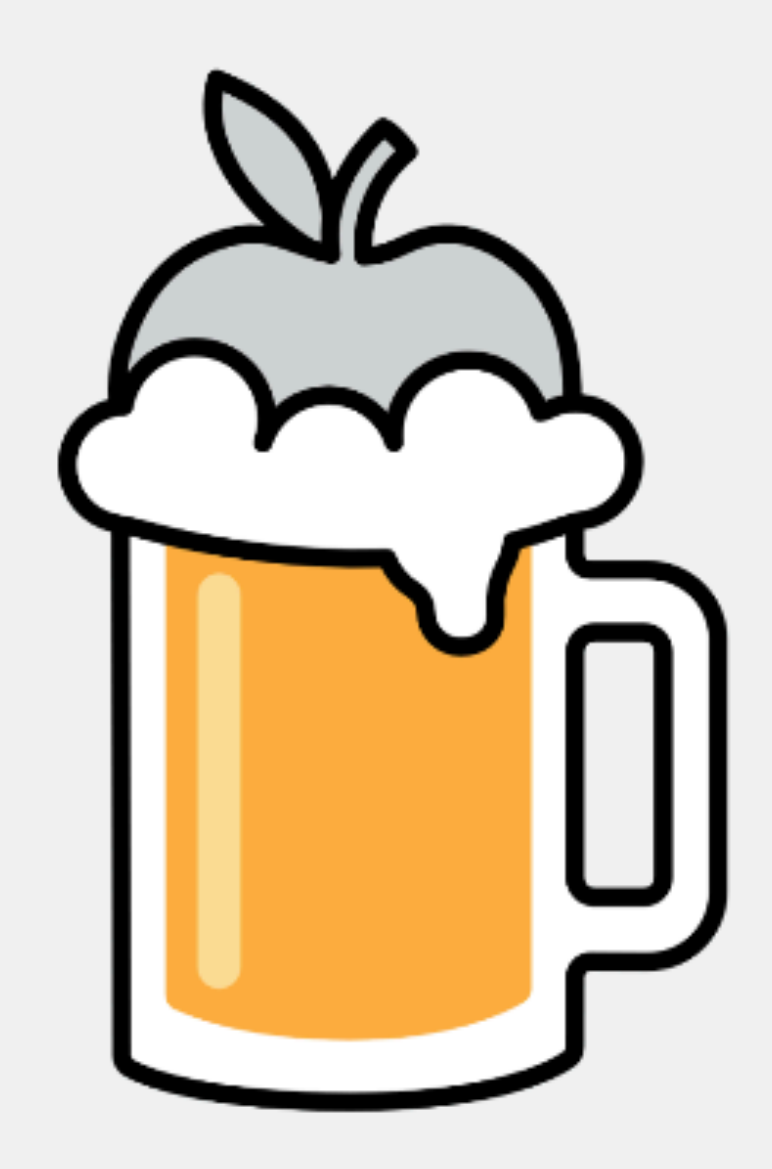

# This package will install to:

 $\blacksquare$ 

- 
- $\overline{\phantom{a}}$

# Install Homebrew

Welcome to the Homebrew Installer

/opt/homebrew on Apple Silicon /usr/local/bin/brew and /usr/local/Homebrew on Intel

Go Back

Continue

 $\theta$ 

# Workbrew.pkg

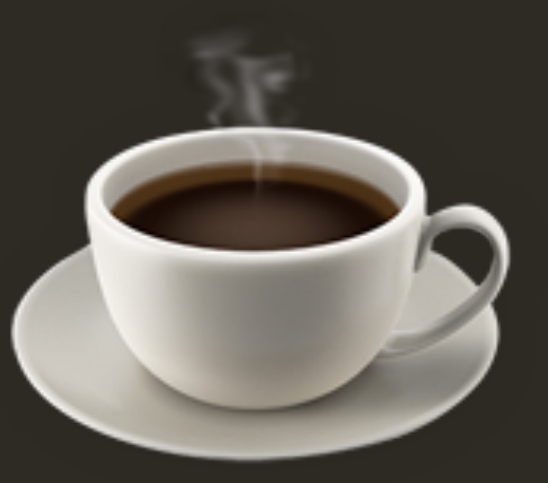

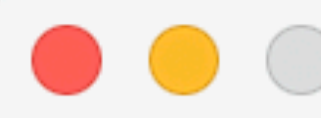

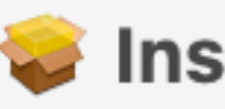

# Welcome to the Workbrew Installer

# **Introduction**

- $\bullet$  Licence
- **Destination Select**
- Installation Type
- Installation
- Summary

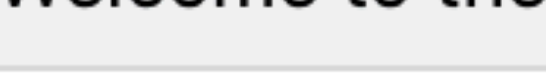

This package will install the Workbrew Agent to: /opt/workbrew/bin/brew /opt/workbrew/paths.d/workbrew /opt/workbrew/sudoers.d/workbrew /opt/workbrew/newsyslog.d/workbrew.conf

- 
- 
- 
- 

It will install the Workbrew uninstaller to: /opt/workbrew/sbin/uninstall

It will create a workbrew user with the home directory: /opt/workbrew/home

It will install Homebrew, owned by the workbrew user, to: /opt/homebrew on Apple Silicon /usr/local/bin/brew and /usr/local/Homebrew on Intel

- 
- 

Workspace's API key to:

"/opt/workbrew/home/Library/Application Support/ com.workbrew.workbrew-agent/api\_key"

# **Install Workbrew**

# If you have not already, please write your Workbrew Console

Go Back

Continue

8

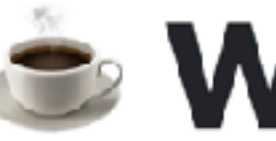

# The missing features and support for companies using Homebrew

### **New Demo**

# **Workbrew Private Beta**

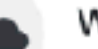

### Workbrew Console

Monitor macOS devices, run Homebrew commands and set Homebrew configuration for your entire fleet.

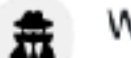

### Workbrew Agent

Run Homebrew as a dedicated user for improved security and periodically report device status to the Workbrew Console.

### Workbrew Installer

Installs Homebrew, the Workbrew Installer and Workbrew Agent through a standard macOS .pkg installer before any users are created on the machine.

# **Deploy, Secure and Manage your Homebrew Fleet**

Engineers love Homebrew because they can quickly install what they need in their macOS, Linux or Windows Subsystem for Linux (WSL) terminal. Over 35 million users are installing over 15,000 available packages with a worldclass developer experience.

Your company will love Workbrew because your fleet of all machines using Homebrew will have faster onboarding, quickly mitigated security vulnerabilities and consistency in Homebrew usage across your teams and projects.

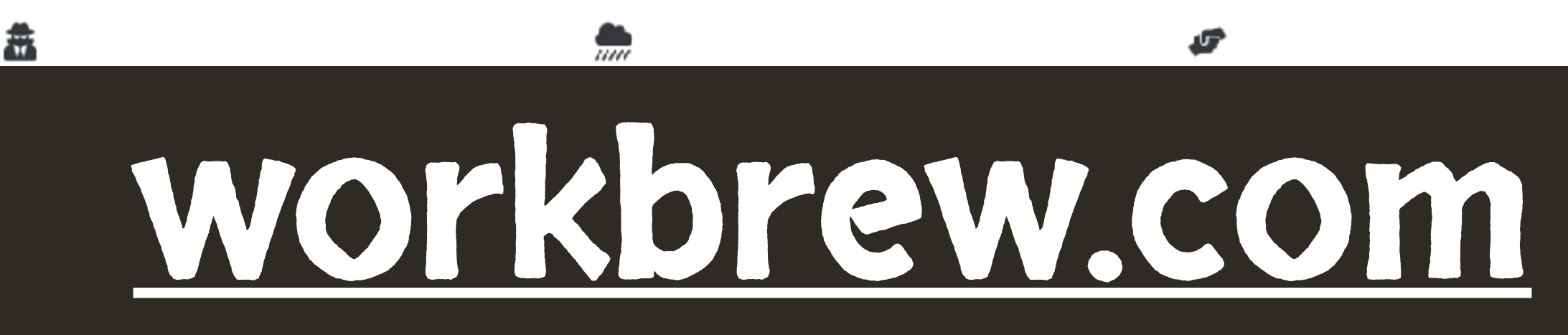

# **E** Workbrew

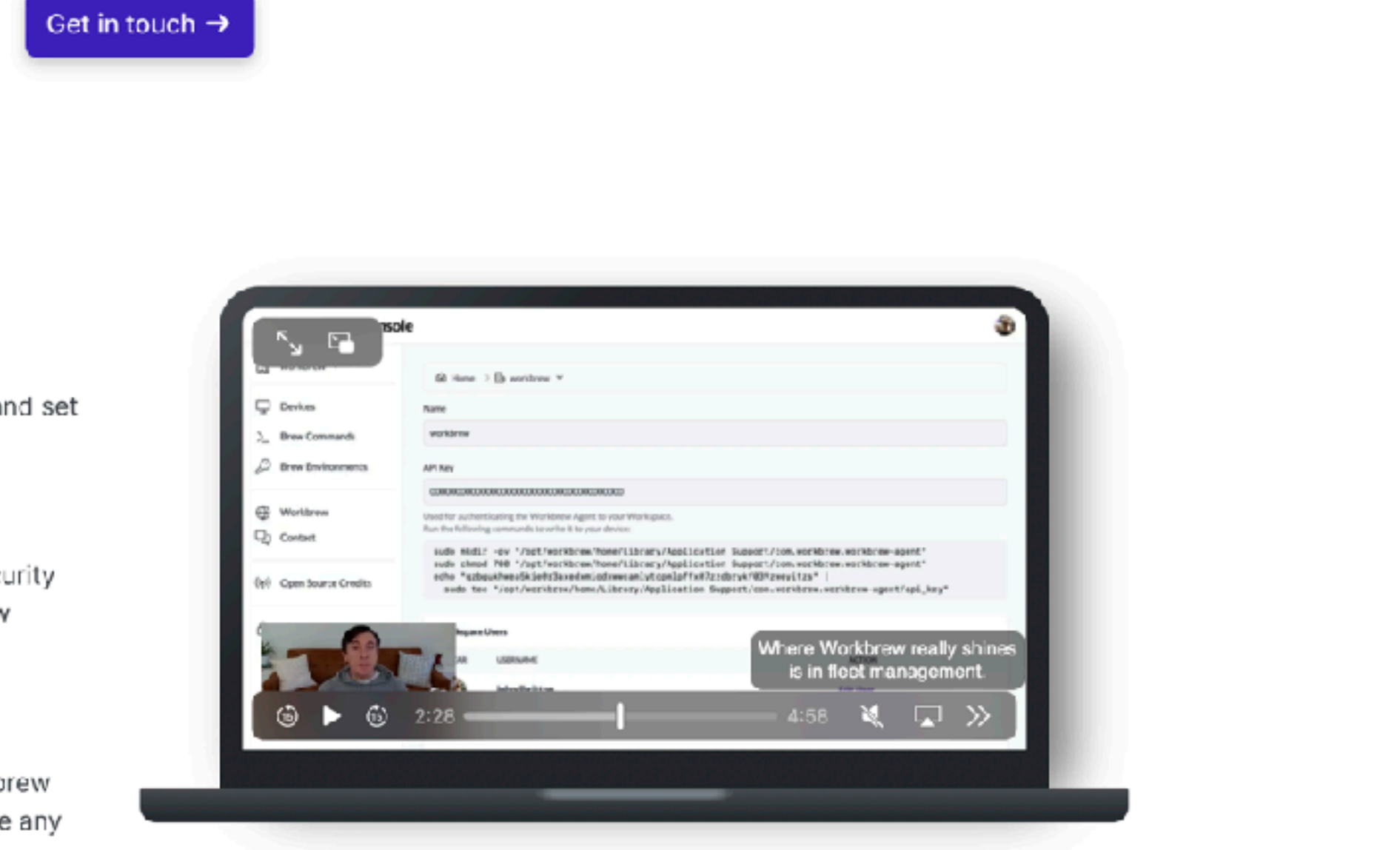

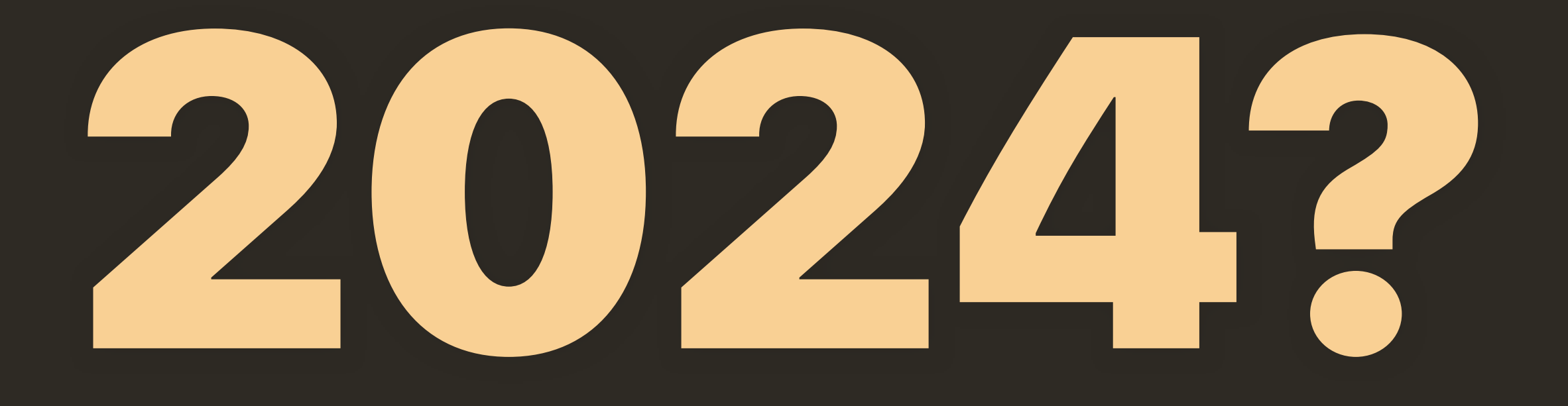

# Better conflicts handling?

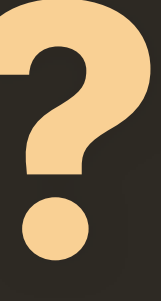

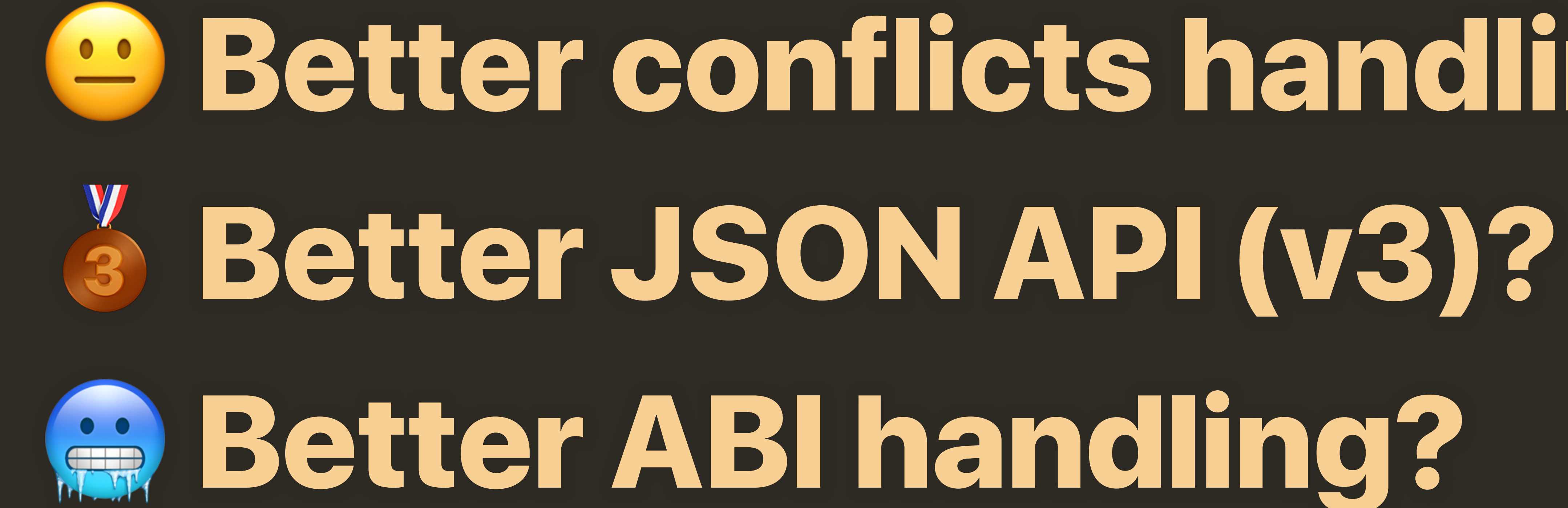

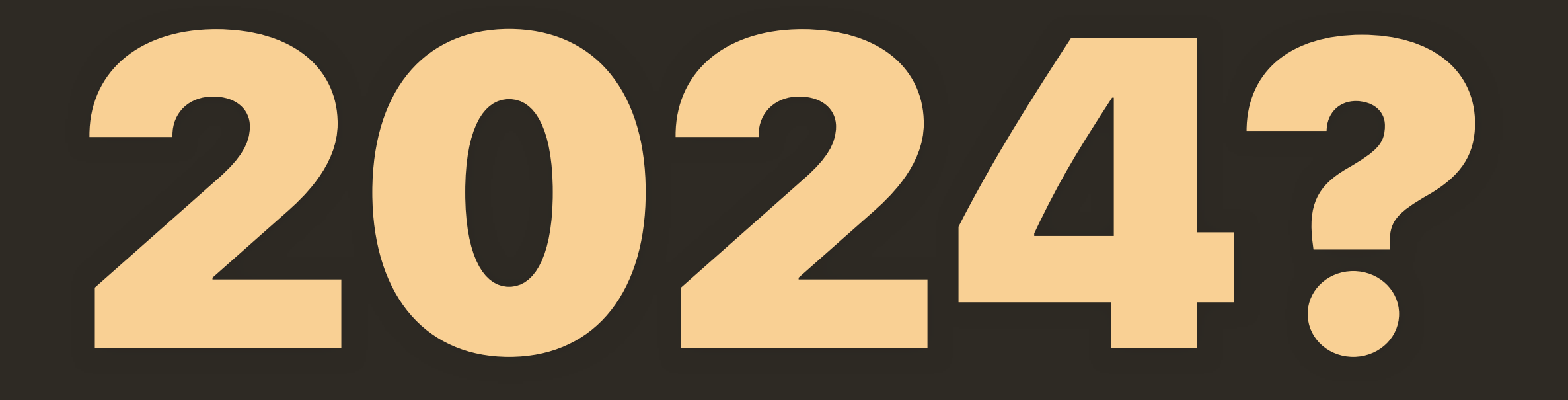

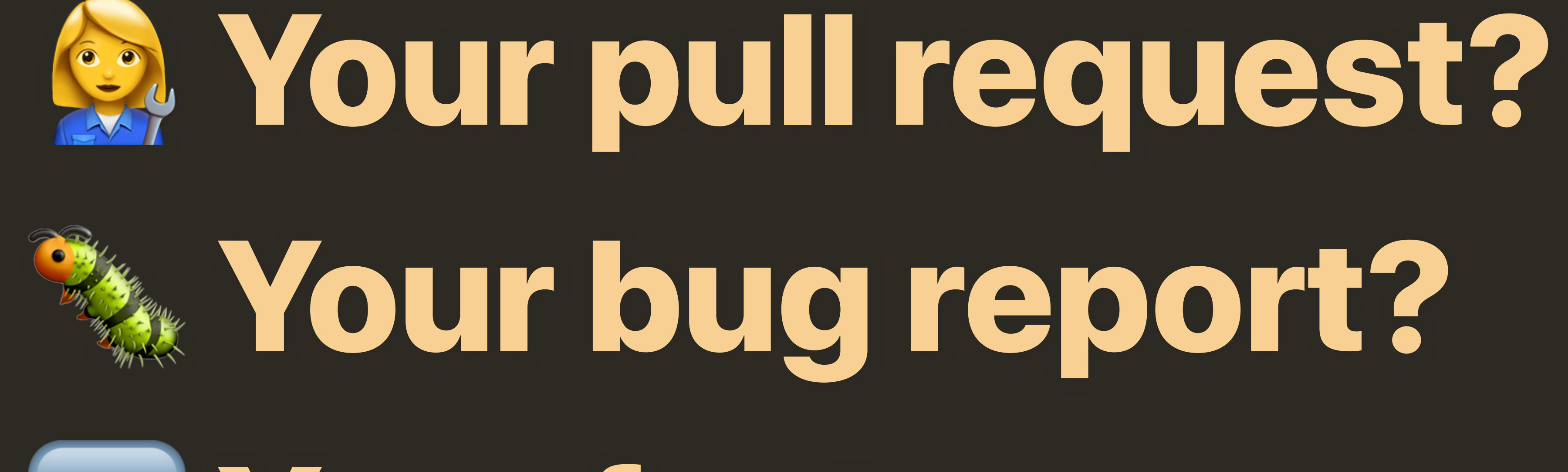

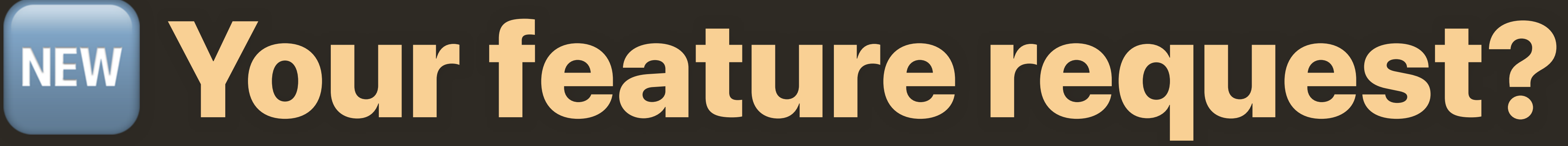

# Questions?

# [mike@brew.sh](mailto:mike@brew.sh)